# **SISTEMI DI ELABORAZIONE DELLE INFORMAZIONI corso integrato di Metodologia della ricerca**

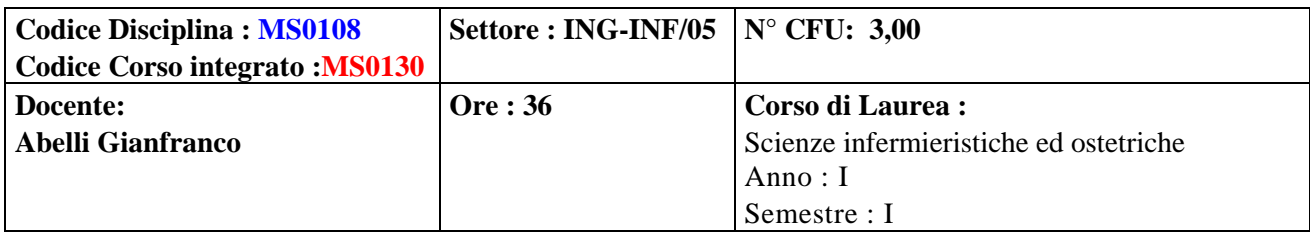

### Obiettivo del modulo

Lo Studente svilupperà conoscenze e abilità per utilizzare alcuni strumenti informatici (esempio foglio elettronico excel) per inserire dati, formule statistica descrittiva, per costruire grafici)

Conoscenze ed abilità attese

Sono presupposte note nozioni di base di probabilità e statistica; nozioni di informatica (ECDL, corso in informatica laurea I° livello)

### Programma del corso

#### L'ambiente Windows

I principali programmi della Office automation

Introduzione all'utilizzo di un foglio elettronico ( o foglio di calcolo): attività di base e alcune analisi statistiche di dati reali (Analisi descrittiva variabili qualitative, quantitative; analisi descrittiva uno, due o più campioni; normal probabilità plot (NPP); generazione dei numeri casuali; simulazione Legge dei Grandi Numeri e del Teorema Centrale del Limite; verifica ipotesi, probabilità di copertura degli intervalli di confidenza per la media e una proporzione p; test  $\chi^2$ , test T, test Z, regressione lineare (semplice, multipla), analisi della varianza).

Esercitazioni

Sono previste esercitazioni con foglio di calcolo (excel) in modalità guidata ed autonoma.

### Attività a scelta dello studente

Saranno indicati siti di autoapprendimento per approfondire le tematiche trattate nel corso.

### Supporti alla didattica in uso alla docenza

Presentazioni powerpoint; possibilità di collegamento internet a siti per attività di integrazione; disponibilità di postazioni Pc e programmi office (in particolare Excel o programmi similari)

### Strumenti didattici

Presentazioni powerpoint;

### Materiali di consumo previsti

nessuno

## Eventuale bibliografia

- Francesco Paolo Borazzo, Roberto Candiotto "Laboratorio di Excel 2002". Editore Apogeo, 2003;
- John Walkenbach " Analisi dei dati con Excel 2010", Hoepli editore (o simili )

- Anna Maria Paganoni, Laura Pontiggia "Laboratorio di Statistica con Excel" Esercizi, Pearson Paravia

Bruno Mondadori Editore, 2007;

- materiali e sitografia consigliata indicati in aula.

Verifica dell'apprendimento

Trattandosi di corso integrato si concorderanno le modalità dell'esame con i docenti degli altri corsi, secondo le indicazioni del coordinatore del corso integrato.